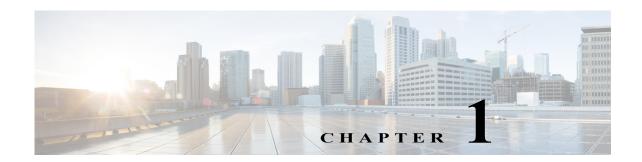

## **New and Changed Information**

This chapter contains the following section:

• New and Changed Information, page 1-1

## **New and Changed Information**

The following table summarizes release-specific new and changed features for the Cisco IWAN application that are covered in this document.

Table 1-1 New and Changed Information for Release 1.3.x

| Feature                                                                 | Description                                                                                                    | Reference                                                                                                    |
|-------------------------------------------------------------------------|----------------------------------------------------------------------------------------------------|----------------------------------------------------------------------------------------------------|
| Harmonization of the Cisco IWAN application and the EasyQoS application | Added support to integrate the Cisco IWAN application and the EasyQoS application in the Cisco APIC-EM infrastructure. Provides a unified user experience for managing the life-cycle of applications and groups of applications.                               | Wizard Step 4—Configuring<br>Service Providers, page 3-10                                                                                |
| Day 0 Support for Brownfield devices for branches                       | Ability to migrate existing customer branch sites to IWAN deployment.                                                                                                    | Adding and Provisioning<br>Brownfield Devices to the<br>Branch Site, page 4-7                                                            |
| Brownfield—Branch site prefix declaration enablement                    | To have a robust IWAN offering at the cost of user input, branch provisioning worflow has been modified to accept site prefix to accommodate subnets that are on a routed network behind the border router. The site prefixes are statically configured in PFR. | Adding and Provisioning<br>Brownfield Devices to the<br>Branch Site, page 4-7                                                            |
| LAN IP address pool support for<br>Brownfield devices                   | The LAN Brownfield IP address pool feature provides the ability to reserve a LAN Brownfield IP address pool before provisioning the Brownfield branch site.                                                                                                    | Adding and Provisioning<br>Brownfield Devices to the<br>Branch Site, page 4-7<br>Wizard Step 3—Configuring<br>IP Address Pools, page 3-6 |
| Day N service provider count update                                     | Provides the ability to update the service provider count and the remote site count after initial provisioning. Error message is displayed if the required number of addresses cannot be reserved from the Generic IP address pool.                             | Wizard Step 4—Configuring<br>Service Providers, page 3-10                                                                                |

New and Changed Information